[Microsoft](http://getfiles.inmanuals.com/doc.php?q=Microsoft Access Tutorial 2003 Pdf) Access Tutorial 2003 Pdf [>>>CLICK](http://getfiles.inmanuals.com/doc.php?q=Microsoft Access Tutorial 2003 Pdf) HERE<<<

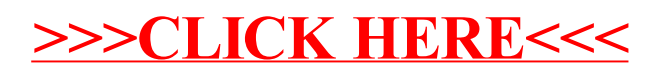